## **Esercizio su calcolo del costo industriale su base unica.**

L'azienda Valtellina spa, impresa industriale, opera nel settore delle costruzioni in legno, realizza due commesse. I costi sostenuti sono:

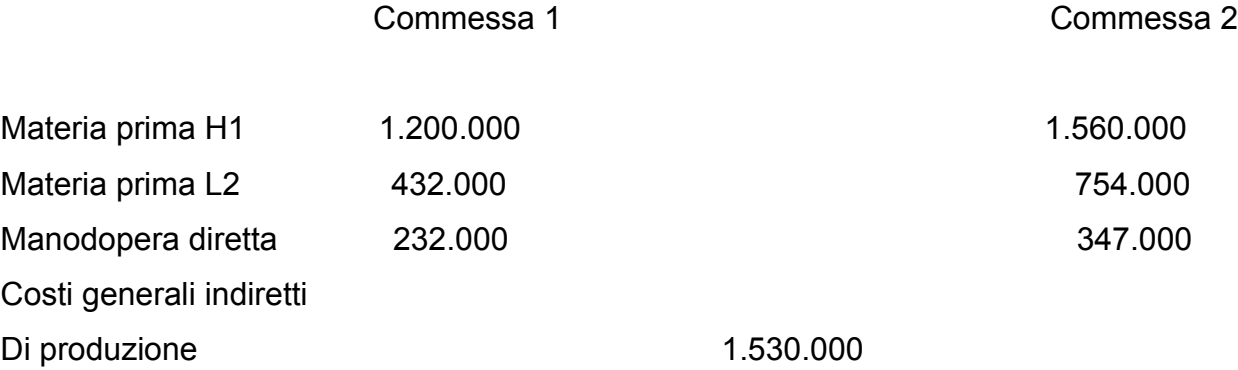

## **Determinare**

- a) Il Costo primo
- b) Il costo industriale. I costi generali indiretti di produzione sono imputati su base unica. Si usa come base il costo primo.

## Calcolo:

a) Il costo primo

Dalla definizione so che il costo primo è SOMMA DEI COSTI RIFERITI DIRETTAMENTE

ALLA PRODUZIONE (COSTI DI MATERIE PRIME, MATERIE SUSSIDIARIE, MANODO-PERA).

Perciò devo sommare i costi di materie prime e manodopera diretta per ogni commessa. Quindi ho

Costo primo Commessa1:

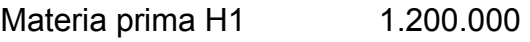

Materia prima L2 432.000

Manodopera diretta 232.000

Costo primo = 1200.000+432.000+232.000= 1.864.000

Costo primo Commessa 2

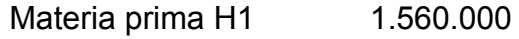

Materia prima L2 754,000

Manodopera diretta 347.000

Costo primo = 1.560.000+754.000+347.000=2.661.000

b) Costo industriale per ogni commessa.

Dalla definizione, sappiamo che il costo industriale è COSTO PRIMO + COSTI INDIRETTI **GENERALI** 

Quindi devo:

- 1) Calcolare la quota di costi indiretti generali da attribuire a ogni commessa.
- 2) Calcolare il costo industriale di ogni commessa

Cominciamo dal punto 1)

1) Calcolo la quota di costi indiretti generali da attribuire a ogni commessa Perciò devo usare la formula dei riparti. Dalla traccia sappiamo che la base di riparto è il costo primo.

Perciò calcolo il coefficiente di riparto = costi indiretti generali di produzione/(costo primo commessa 1 + costo primo della commessa 2).

Coefficiente di riparto o C.R.= 1.530.000/

(1.864.000+2.661.000)=1.530.000/4.525.000=0.338121547

Costo indiretto da attribuire a commessa 1 = 0.338121547\*1.864.000=630.258,56

Costo indiretto da attribuire a commessa 2 = 0.338121547\*2.661.000=899.741,436

A questo punto posso calcolare

2) Costo industriale di ogni commessa:

Costo industriale commessa 1 costo primo + quota di costi indiretti generali= 1.864.000+630.258,56= 2494258,56

Costo industriale commessa 2: costo primo + quota di costi indiretti generali= 2.661.000+899.741,436=3.560.741,436.